#### **Материалы заданий многопрофильной олимпиады школьников «Путь к успеху» Секция «Информатика и ИКТ (Прикладная информатика)»**

### **Задание очного тура (7-8 класс)**

*До начала выполнения задания необходимо* 

- *1. зарегистрироваться и получить от организаторов код участника*
- *2. создать на рабочем столе папку с названием «ПУ18-78»*

*Ответы задания 1-5 заносятся в текстовый файл с названием 78-1 код\_участника.txt*

#### **Задача 1.**

Сколько строк помещается на странице документа, если известно, что в одной строке 36 символов, в документе 10 страниц, ввод всего документа занял два часа, а время ввода одного символа – 1 секунда?

Чему равен объем получившегося файла в Килобайтах, если каждый символ кодируется 8 битами? Ответ округлите до целого числа

#### **Задача 2.**

На столе лежат в ряд квадрат, круг и треугольник. Одна из фигур красного цвета, другая - желтого, третья - синего. Определите цвет и порядок расположения каждой фигуры, если известно, что квадрат не красный, с одной стороны от синей фигурки лежит желтая фигурка, а с другой стороны – красная, круг лежит левее треугольника и правее желтой фигуры.

*В ответе укажите номер, название и цвет фигур, например (цвета и фигуры намеренно не совпадают с указанными в задаче):*

*1) синий ромб ; 2) зелёный прямоугольник; 3) оранжевый параллелограмм*

#### **Задача 3.**

Сколько десятичных чисел от 1 до 33 в двоичной системе счисления заканчивается на «10»? Сколько единиц в самом длинном из них?

#### **Задача 4.**

Вася пронумеровал буквы алфавита (начиная с 01), а затем написал пароль, заменив каждую букву слова двузначным числом и разделив числа точками. Потом Васе позвонил друг, и пока он разговаривал по телефону, маленький котенок забрался на стол и разорвал записку на 4 клочка. Какое слово зашифровал Вася?

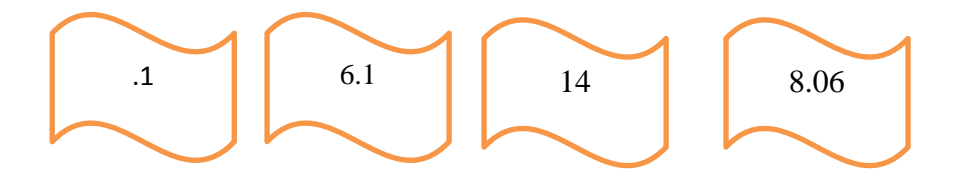

# **Задача 5. Алгоритмизация и программирование Напишите программу (алгоритм) на алгоритмическом языке или языке программирования, которая решает следующую задачу.**

В компьютерном клубе 2 копировальных аппарата. Первый делает 1 копию в минуту, второй – две. Какое наименьшее количество минут потребуется, чтобы сделать 25 копий одной страницы, если можно одновременно задействовать два устройства? Временем перемещения первой копии во второй аппарат можно пренебречь. Ответ округлите до десятых долей числа.

## **Задача 6. Мультимедиа**

# *Ответ на задание 6 необходимо сохранить под названием 78-2 код\_участника.ppt.*

Разработайте презентацию по теме «Здоровый образ жизни». В качестве источников информации можно использовать любую учебную литературу, в том числе, находящуюся в свободном доступе в сети Интернет.

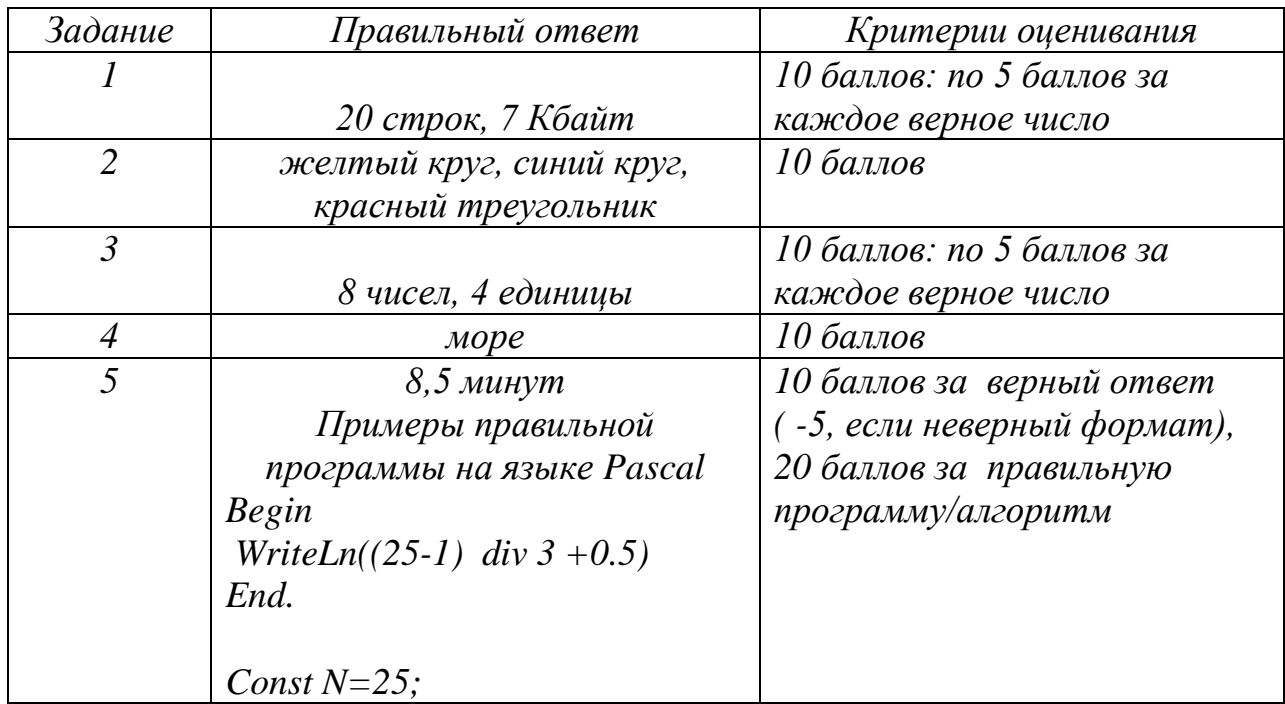

### *Правильные ответы и критерии оценивания*

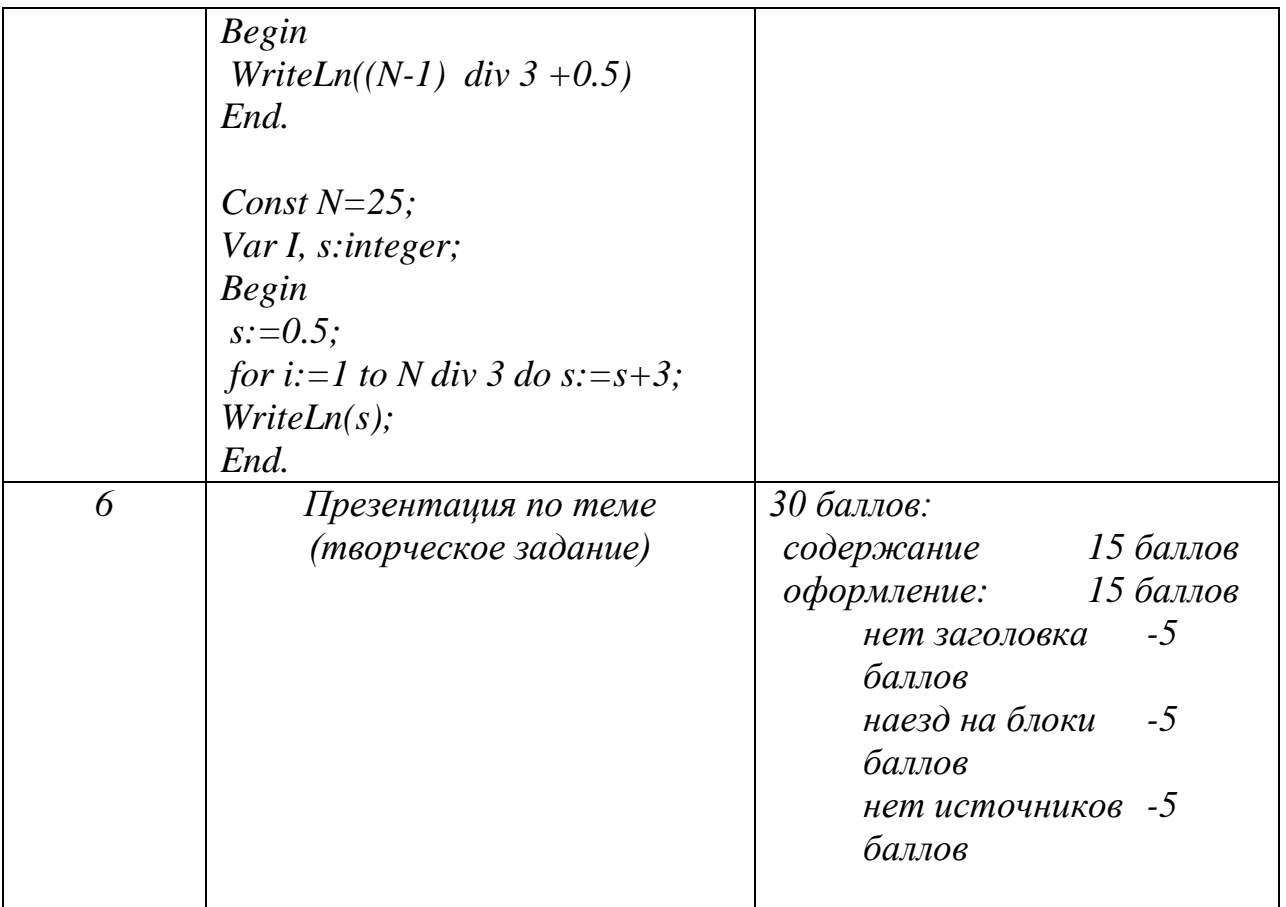